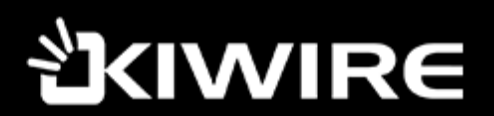

## **KIWIRE 2.0 PMS API**

Version 1.0.0 (July 2017)

Pusat Bandar Puchong, 47160 Puchong, Selangor.

Fax: +60 (3) 5879 8366

# **KIWIRE**

## Proprietary Information Notice

This document is proprietary to Synchroweb (M) Sdn. Bhd. By utilizing this document, the recipient agrees to avoid publication or any other unrestricted disclosure of any part of this document or the information it contains and to only make copies needed for recipient's internal review.

#### Implementation Notes

- 1) The Licensee, e.g. Client of Synchroweb (M) Sdn Bhd, including this API, has the right to use or subcontract the use of this API for work related to their implementation and data.
- 2) The Licensee will receive a new API account, e.g. authentication key, upon request. Each subcontractor shall use a unique account in all their usage of this API.
- 3) Each and all distinct projects using this API must be approved and quality assured by Synchroweb prior to implementation and launch, including projects developed internally by Licensee. Synchroweb will make recommendations to change functionalities that are deemed to adversely affect performance and security of any and all Synchroweb related system or services. In the case where the API service is running on a server owned and controlled by Synchroweb, such recommendations must be strictly adhered to.
- 4) Synchroweb quality assurance and assistance for each and all API projects is not covered by any prior agreements between Synchroweb and Licensee, and a quotation for such services must be requested prior to implementation. Synchroweb will study project scopes and make an assessment of the work deemed reasonable to assure project quality.

Email: info@synchroweb.com Phone: +60 (3) 5880 5486 Fax: +60 (3) 5879 8366

# **IWIRE**

- 5) Synchroweb support to Licensee is restricted to proper working of the functions within this API. Any usage of such functions by Licensee and Subcontractors, where the functions are deemed by Synchroweb to be working in accordance with the specification in this document, is under the sole responsibility and risk by the Licensee. Any loss or damage to Licensee data under such conditions are not the responsibility of Synchroweb, and as such the Licensee shall not hold Synchroweb liable.
- 6) Synchroweb will assist to best ability in case of damage recovery, and Licensee shall compensate Synchroweb for such work by prior agreed daily service rate, or of no such agreements exist, by a rate quoted by Synchroweb when such damage recovery is ordered by Licensee.
- 7) All API projects shall be documented in scope and functionality by Licensee and Subcontractor before starting any implementation. These documentation shall be submitted to, and approved by Synchroweb as part of quality assurance project ordered in conjunction with the project. Such documentation shall contain:
	- a) Project description and related use cases, e.g. what is the intended usage of this project.
	- b) Technology description, e.g. what programming languages and other technologies will be used in this project. This also includes hardware and computers involved in the operations and specifications of the network connections used by any implemented API clients.
	- c) List of API functions that are planned to be used in the project, together with frequency estimation, e.g. how frequent are the functions expected to be called.
- 8) As part of the quality assurance project, Synchroweb will assist Licensee or Subcontractor in producing the above mentioned documentation, by answering questions and provide knowledge, but not in the actual production of such documents.
- 9) If training is requested, Synchroweb will include such request in the quotation for quality assurance project.

C-1-5 SetiaWalk, Persiaran Wawasan, Pusat Bandar Puchong, 47160 Puchong, Selangor.

Email: info@synchroweb.com Phone: +60 (3) 5880 5486 Fax: +60 (3) 5879 8366

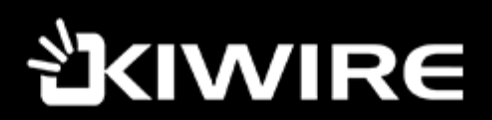

## Version History

All changes of this document are recorded here.

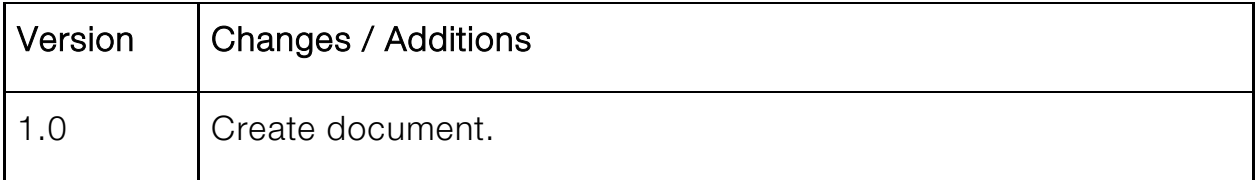

Fax: +60 (3) 5879 8366

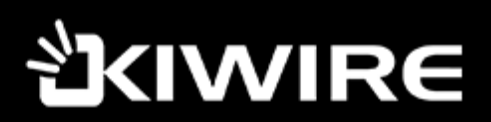

## General Preface

The KIWIRE API allows 3rd party software to access data gathered by KIWIRE 2.0 platform.

#### Note:

- In this document, we will be using following URL as API URL : [http://cloud.synchroweb.com/a](http://cloud.synchroweb.com/)gent/edx\_pms\_api
- Token is the API key set in the KIWIRE > Integration > PMS > Cloud > KEY
- All requests must be sent via POST request. Calls made via GET, DELETE, PUT will fail. You must provide token for each request for authentication purpose.
- All input & output are in JSON format.

### Response Codes

Errors are returned using standard HTTP code syntax. Response with errors might indicate more error details.

| Code | Text                  | Description                                        |
|------|-----------------------|----------------------------------------------------|
| 106  | Forbidden             | Requested method is not allowed.                   |
| 500  | Internal Server Error | Something is broken.                               |
| 400  | <b>Bad Request</b>    | Request is invalid and cannot be served.           |
| 401  | Unauthorized          | Authentication credentials are missing or invalid. |
| 404  | Not Found             | Requested data does not exist.                     |
| 406  | Not Acceptable        | Request has wrong format or missing info.          |
| 200  | Success               | Request is successfully processed.                 |

Examples of Standard API return codes:

Email: info@synchroweb.com Phone: +60 (3) 5880 5486 Fax: +60 (3) 5879 8366

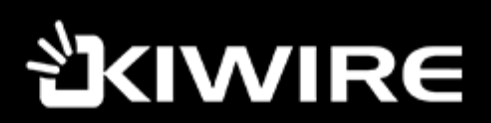

### Function

There are 3 built in functions for the API:

- Guest check in & check out function
- Posting of charges
- Acknowledgement posting of charges

#### Check in & check out function

The guest check in & check out function is use for PMS software to send guest check in,

check out, room info change or room move. The following are JSON parameters for check in function:

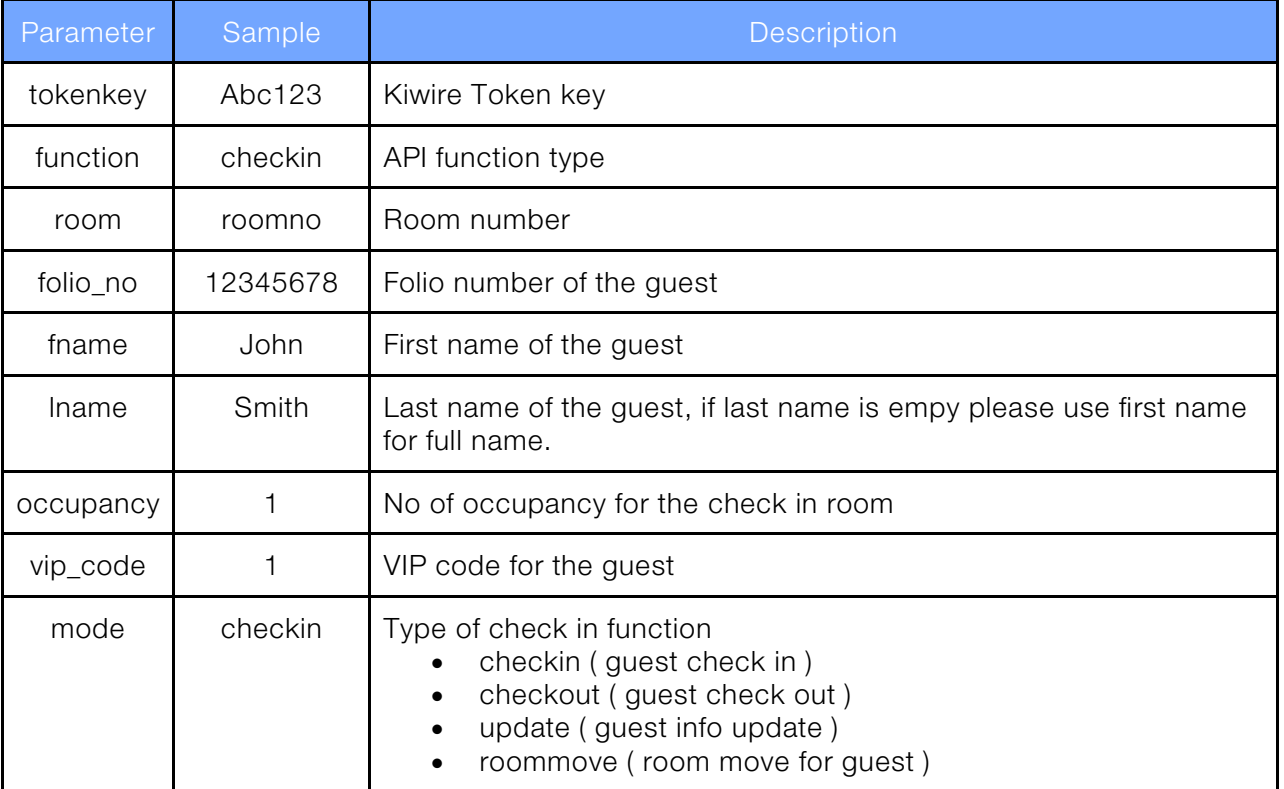

Phone: +60 (3) 5880 5486 Fax: +60 (3) 5879 8366

## **当くIWIRE**

Ξ

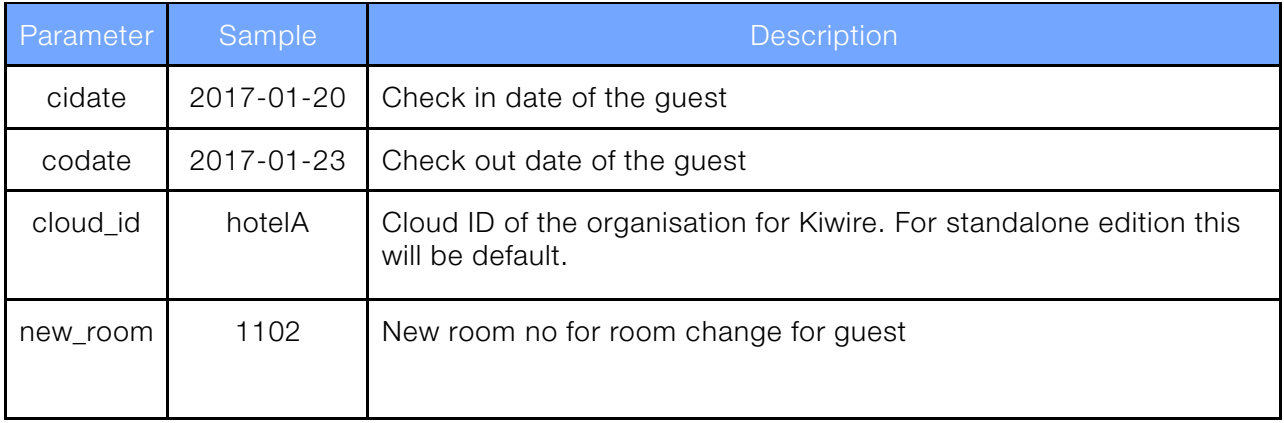

Fax: +60 (3) 5879 8366

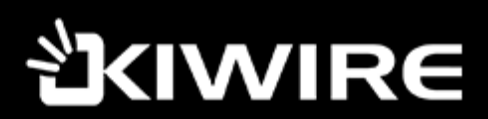

### Examples

Ξ

JSON posting of data

#### Guest Check In

{"tokenkey":"abc123","cloud\_id":"Hotel1","function":"checkin","room":"1101","folio\_no":"12345 678","fname":"john","lname":"smith","occupancy":"1","vip\_code":"0","mode":"checkin","cidate": "2017-07-03"}

#### Guest Check Out

{"tokenkey":"abc123","cloud\_id":"Hotel1","function":"checkin","room":"1101","mode":"checkout ","codate":"2017-07-03"}

#### Guest Information Change

{"tokenkey":"abc123","cloud\_id":"Hotel1","function":"checkin","room":"1101","folio\_no":"12345 678","fname":"john","lname":"smith","occupancy":"1","vip\_code":"0","mode":"update","cidate":" 2017-07-03"}

#### Guest Room Move

{"tokenkey":"abc123","cloud\_id":"Hotel1","function":"checkin","room":"1101","new\_room":"110 2","folio\_no":"12345678","fname":"john","lname":"smith","occupancy":"1","vip\_code":"0","mode ":"roommove","cidate":"2017-07-03"}

Example Result in text:

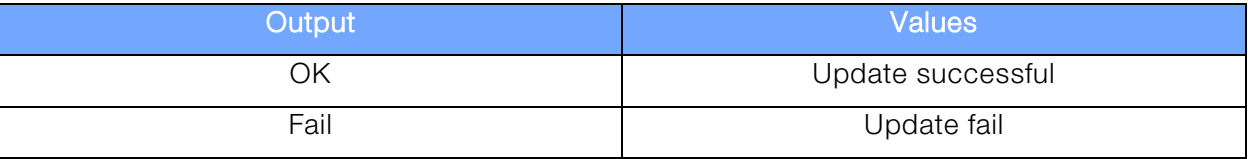

Email: info@synchroweb.com Phone: +60 (3) 5880 5486 Fax: +60 (3) 5879 8366

## थेklWIR∈

## Posting of Charges

This function requires your application to query the API to check for any new pending transaction from Kiwire platform. It is recommended to run the check every 10 minutes for high frequency site or 1 hour for low transaction sites. Use acknowledgement of posting charges function to acknowledge the posting.

### Required Arguments:

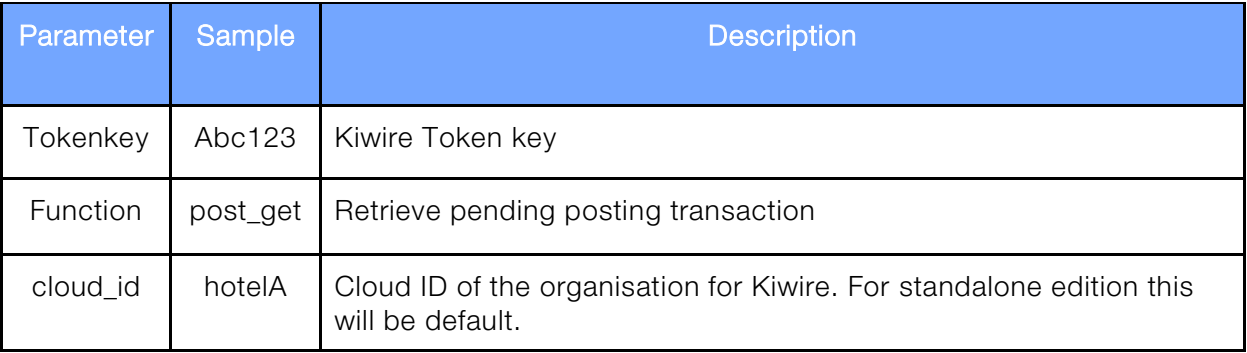

Phone: +60 (3) 5880 5486 Fax: +60 (3) 5879 8366

## **KIWIRE**

### Example Posting:

I

{"tokenkey":"abc123","cloud\_id":"Hotel1","function":"post\_get"}

The output of the successful posting transaction listing request will return the current unacknowledged posting of transaction. The format will be JSON output and it may contain multiple rows of data, the format will be as follows:

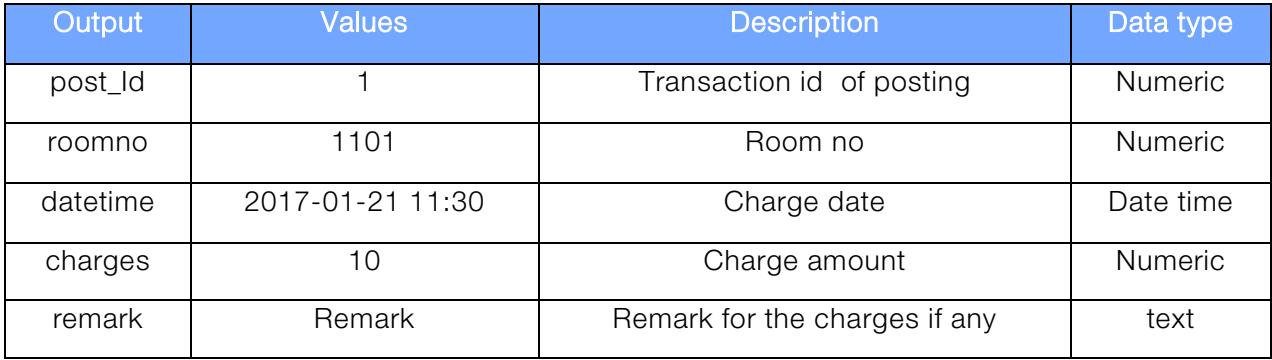

Example output of successful request:

[{"post\_id":"23","roomno":"1102","datetime":"2017-07-04 07:19:47","charges":"50.00","remark":"test"},{"post\_id":"24","roomno":"1101","datetime":"2017 -07-04 07:26:29","charges":"15.00","remark":"internet bill"}]

Email: info@synchroweb.com Phone: +60 (3) 5880 5486 Fax: +60 (3) 5879 8366

## **KIWIRE**

Ξ

## Acknowledgement Posting Charges

This function is used to acknowledge the posting of charges completed by your PMS platform. Only one transaction acknowledgement per call is accepted by the function.

## Required Arguments:

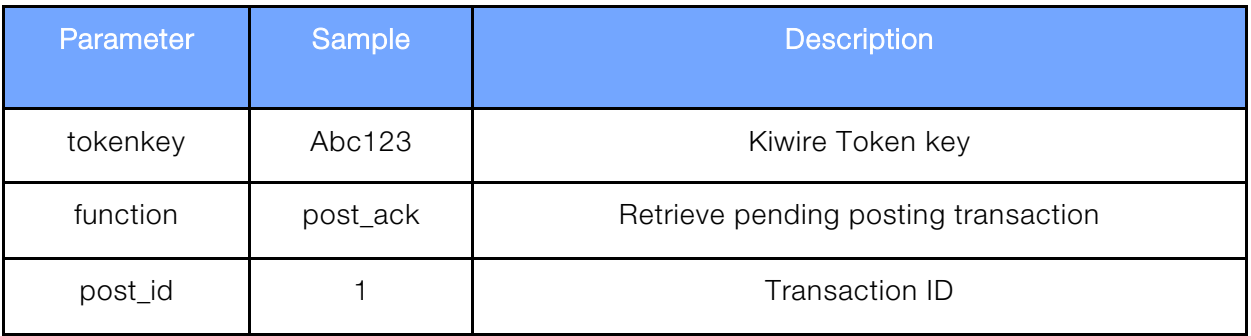

#### Example:

{"tokenkey":"abc123","cloud\_id":"Hotel1","function":"post\_ack","post\_id":"23"}

#### Example Result in text:

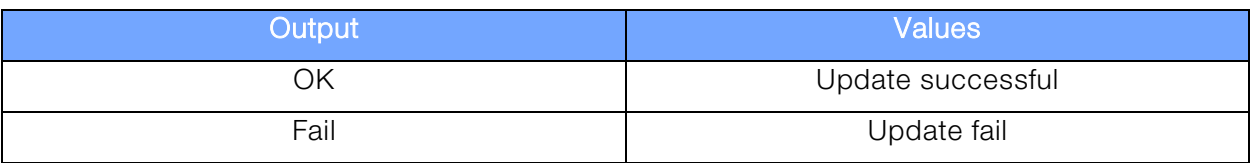

Phone: +60 (3) 5880 5486 Fax: +60 (3) 5879 8366